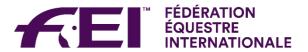

## MEDICAL INFORMATION FORM FOR ARMBANDS

(Art. 523.1, Eventing Rules)

Athletes with medical conditions that may be relevant in the case of a medical emergency are responsible, at every Event when riding, for wearing a medical data carrier\* from a system provider able to communicate information at least in English. Alternatively (and at the minimum) a medical armband of good quality can be used. Athletes who chose to wear an armband should use the present form.

\* Medical data carrier (also called "medical identification tag"): small emblem or tag worn on a bracelet, neck chain, or on the clothing, intended to alert paramedics/physicians/ first responders that the wearer has an important medical condition.

Conditions that are relevant include recent head injury, serious past injuries/surgery, chronic health problems such as diabetes, long-term medications and allergies. If in doubt, the athlete should discuss this with his own treating physician.

| ATHLETE PERSONAL INFORMATION     |                         |
|----------------------------------|-------------------------|
| First name                       |                         |
| Last name                        |                         |
| FEI ID number                    |                         |
| MEDICAL INFORMATION DECLARED     |                         |
| Nature of condition/medication   |                         |
| Head injury                      | Long term medication    |
| ☐ Serious past injury or surgery | Allergies               |
| Other medical condition          | Chronic health problems |
|                                  |                         |
|                                  |                         |
|                                  |                         |
|                                  |                         |
|                                  |                         |
|                                  |                         |
|                                  |                         |
| Date:                            |                         |
| Athlete's signature:             |                         |

To fill this form manually, print out and fill in by hand.

**To fill in electronically before printing**, save on desktop, move through the grey fields using the keyboard arrow keys. Boxes can be checked electronically as follows: right click on the box, select "Properties" and then "Checked".

HM King Hussein Building Chemin de la Joliette 8 1006 Lausanne, Switzerland t +41 21 310 47 47 f +41 21 310 47 60 e info@fei.org | www.fei.org

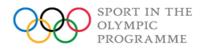